since MCC 2017

<span id="page-0-0"></span>This form is a summary description of the model entitled "Cloud Reconfiguration" proposed for the Model Checking Contest @ Petri Nets. Models can be given in several instances parameterized by scaling parameters. Colored nets can be accompanied by one or many equivalent, unfolded  $P/T$  nets. Models are given together with property files (possibly, one per model instance) giving a set of properties to be checked on the model.

# Description

Distributed cloud applications are complex applications composed of a set of interconnected software components running on different virtual machines, hosted on remote physical servers. Deploying and reconfiguring this kind of applications are very complicated tasks especially when one or multiple virtual machines fail when achieving these tasks. Hence, there is a need for protocols that can dynamically reconfigure and manage running distributed applications. In [1], a novel protocol for reconfiguring distributed cloud applications is presented. This protocol is able to ensure communication between virtual machines and resolve dependencies by exchanging messages, (dis)connecting, and starting/stopping components in a specific order. The interaction between machines is assured via a publish-subscribe messaging system. Each machine reconfigures itself in a decentralized way. The protocol supports virtual machine failures, and the reconfiguration always terminates successfully even in the presence of a finite number of failures.

Due to the high degree of parallelism inherent to these applications, the protocol was formally specified using the LNT value-passing process calculus and analyzed using the model checking tools available in the [CADP](http://cadp.inria.fr) toolbox. This helped to detect several bugs and improve the protocol.

This collection of P/T nets was obtained from automatically-generated LNT specifications of the protocol. Each LNT specification reflects a given software architecture to be deployed, a given scenario (a list of addition/removal of virtual machines), and generates all possible executions of the protocol for this architecture. Each LNT specification was translated to LOTOS, and then to an interpreted Petri net using the [CADP](http://cadp.inria.fr) toolbox. Finally, a P/T net was obtained by stripping out all data-related information (variables, types, assignments, guards, etc.) from the interpreted Petri net, leading to a NUPN (Nested-Unit Petri Net) model translated to PNML using the [CÆSAR.BDD](http://cadp.inria.fr/man/caesar.bdd.html) tool.

Among a large family of LNT architectural models, we selected those leading to a NUPN with at least  $10^{10}$  reachable states. Each NUPN is parameterized by two numbers  $N$  and  $P$ , where  $N$  is the number of virtual machines used for the reconfiguration, and  $P$  is a unique number characterizing the software architecture and the scenario. Notice that the NUPNs are independent from other parameters of the architecture (such as the number of components, and the number of bindings, i.e., communication links between components) because these parameters are encoded as LNT data values.

# References

[1] Rim Abid, Gwen Salaün, and Noël De Palma. Formal Design of Dynamic Reconfiguration Protocol for Cloud Applications. Science of Computer Programming 117:1-16, 2016. Available from <https://hal.inria.fr/hal-01246152/en>.

# Scaling parameter

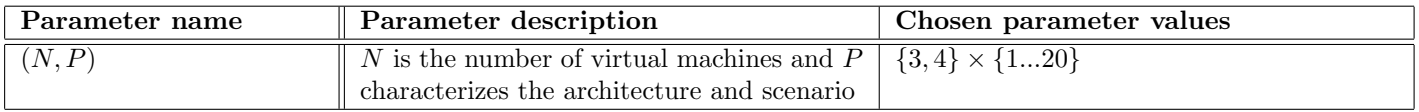

#### since MCC 2017

## Size of the model

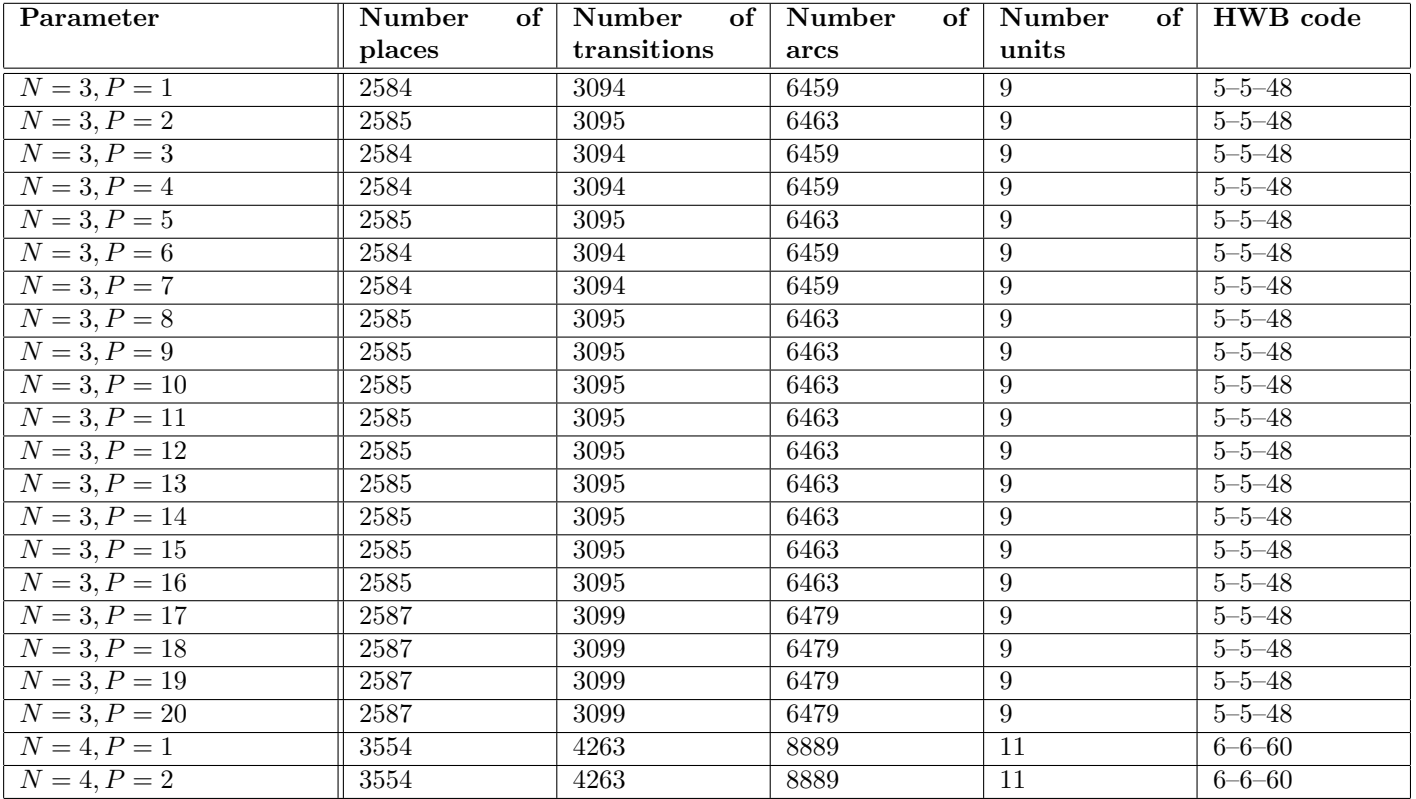

# Structural properties

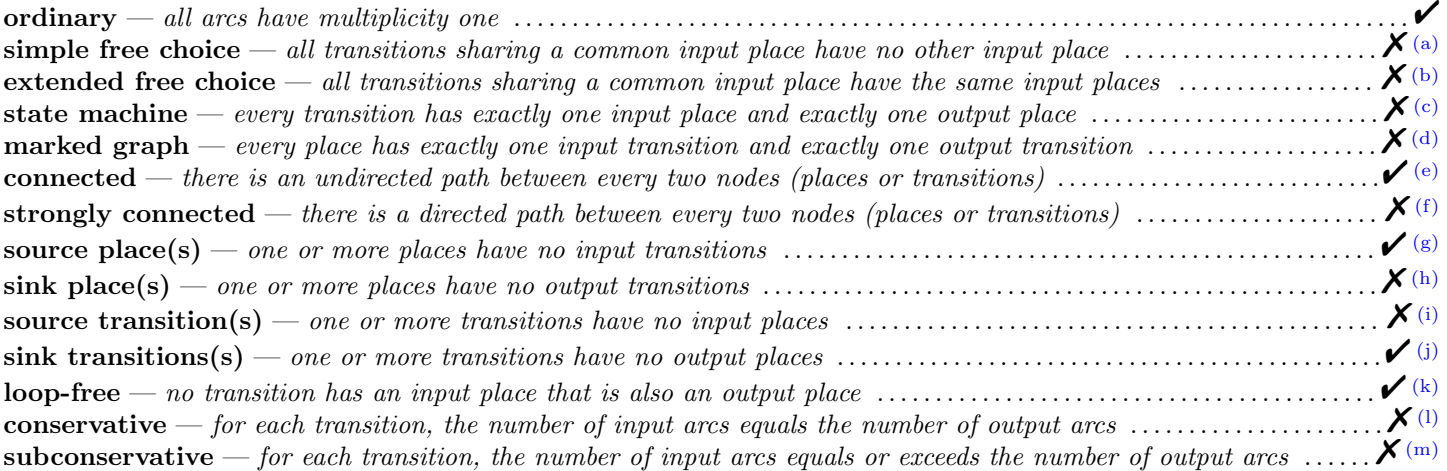

<span id="page-1-0"></span>(a) stated by [CÆSAR.BDD](http://cadp.inria.fr/man/caesar.bdd.html) version 3.3 on all 22 instances (2 values of  $N \times 20$  values of P).

<span id="page-1-1"></span>(b) stated by [CÆSAR.BDD](http://cadp.inria.fr/man/caesar.bdd.html) version 3.3 on all 22 instances (2 values of  $N \times 20$  values of P).

- <span id="page-1-2"></span>(c) stated by [CÆSAR.BDD](http://cadp.inria.fr/man/caesar.bdd.html) version 3.3 on all 22 instances (2 values of  $N \times 20$  values of P).
- <span id="page-1-3"></span>(d) stated by [CÆSAR.BDD](http://cadp.inria.fr/man/caesar.bdd.html) version 3.3 on all 22 instances (2 values of  $N \times 20$  values of P).
- <span id="page-1-4"></span><sup>(e)</sup> stated by [CÆSAR.BDD](http://cadp.inria.fr/man/caesar.bdd.html) version 3.3 on all 22 instances (2 values of  $N \times 20$  values of P). (f) from place 1 one cannot reach place 0.
- <span id="page-1-6"></span><span id="page-1-5"></span>
- $(s)$  place 0 is a source place.

<span id="page-1-8"></span><span id="page-1-7"></span><sup>(</sup>h) stated by [CÆSAR.BDD](http://cadp.inria.fr/man/caesar.bdd.html) version 3.3 on all 22 instances (2 values of  $N \times 20$  values of P). (i) stated by [CÆSAR.BDD](http://cadp.inria.fr/man/caesar.bdd.html) version 3.3 on all 22 instances (2 values of  $N \times 20$  values of P).

<span id="page-1-9"></span><sup>(</sup>i) stated by [CÆSAR.BDD](http://cadp.inria.fr/man/caesar.bdd.html) version 3.3 on all 22 instances (2 values of  $N \times 20$  values of P).

<span id="page-1-10"></span><sup>(</sup>k) stated by [CÆSAR.BDD](http://cadp.inria.fr/man/caesar.bdd.html) version 3.3 on all 22 instances (2 values of  $N \times 20$  values of P).

<span id="page-1-11"></span><sup>&</sup>lt;sup>(l)</sup> stated by [CÆSAR.BDD](http://cadp.inria.fr/man/caesar.bdd.html) version 3.3 on all 22 instances (2 values of  $N \times 20$  values of  $P$ ).

<span id="page-1-12"></span><sup>&</sup>lt;sup>(m)</sup> stated by [CÆSAR.BDD](http://cadp.inria.fr/man/caesar.bdd.html) version 3.3 on all 22 instances (2 values of  $N \times 20$  values of P).

 ${\bf nested\ units} - {\it places\ are\ structured\ into\ hierarchically\ nested\ sequential\ units}^{(n)} \dots$  ${\bf nested\ units} - {\it places\ are\ structured\ into\ hierarchically\ nested\ sequential\ units}^{(n)} \dots$  ${\bf nested\ units} - {\it places\ are\ structured\ into\ hierarchically\ nested\ sequential\ units}^{(n)} \dots$ 

## Behavioural properties

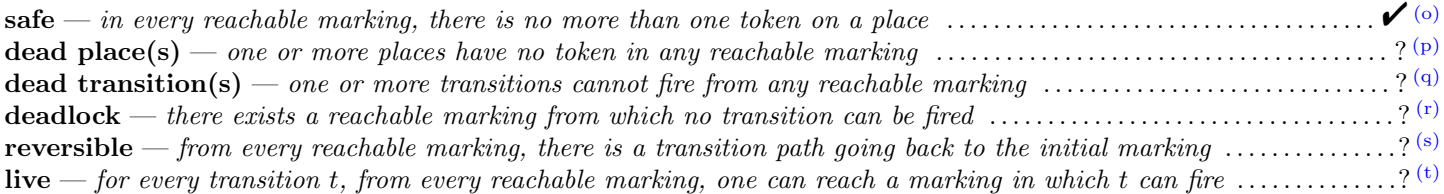

since MCC 2017

## Size of the marking graphs

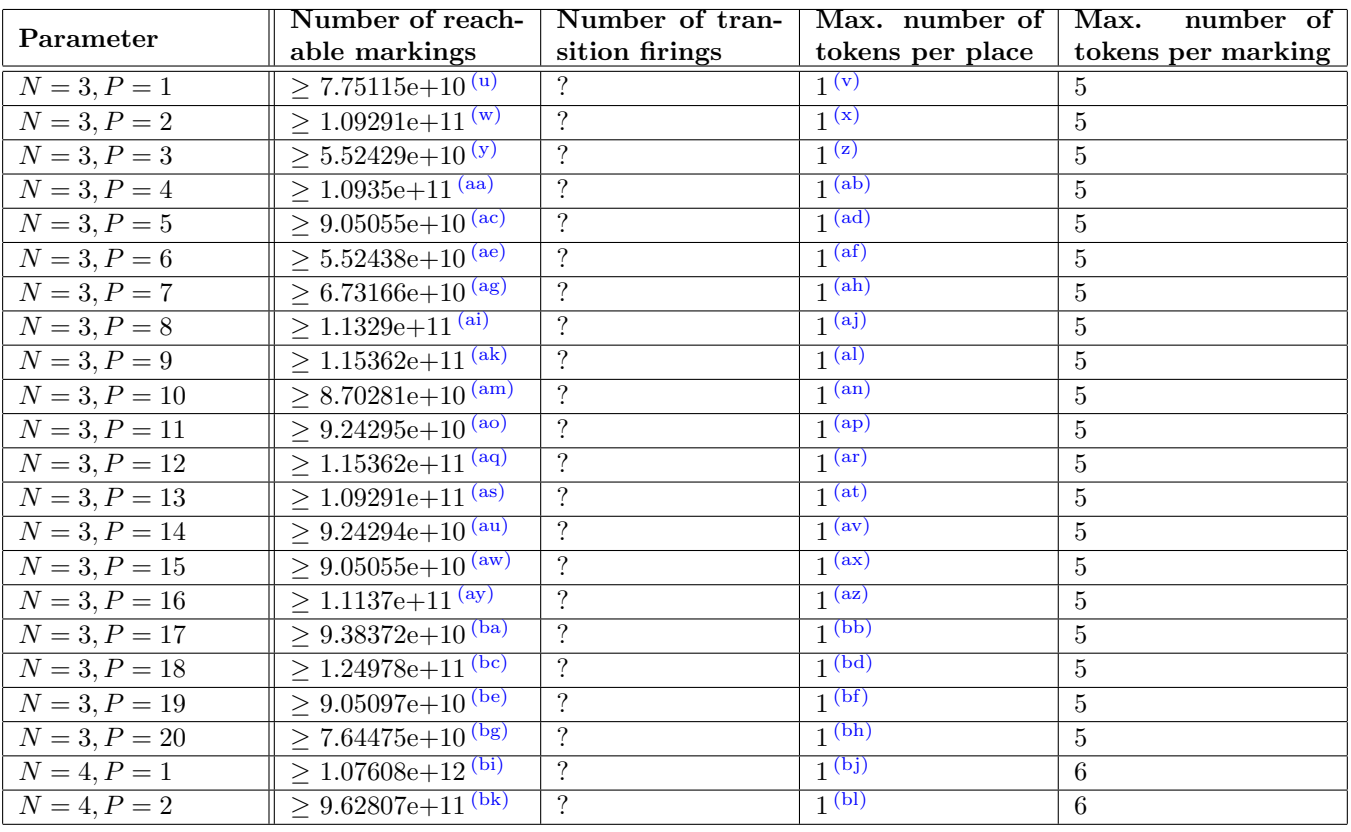

<span id="page-2-0"></span>(n)the definition of Nested-Unit Petri Nets (NUPN) is available from <http://mcc.lip6.fr/nupn.php>

<span id="page-2-1"></span> $(0)$  safe by construction – stated by the [CÆSAR](http://cadp.inria.fr/man/caesar.html) compiler.

<span id="page-2-3"></span><span id="page-2-2"></span>(p) stated by [CÆSAR.BDD](http://cadp.inria.fr/man/caesar.bdd.html) version 3.3 to be true on 1 instance(s) out of 22, false on 7 instance(s), and unknown on the remaining 14 instance(s). (a) stated by [CÆSAR.BDD](http://cadp.inria.fr/man/caesar.bdd.html) version 3.3 to be true on 1 instance(s) out of 22, false on 7 instance(s), and unknown on the remaining 14 instance(s).

<span id="page-2-4"></span> $(r)$  stated by [CÆSAR.BDD](http://cadp.inria.fr/man/caesar.bdd.html) version 3.3 to be true on 1 instance(s) out of 22, and unknown on the remaining 21 instance(s).

<span id="page-2-5"></span> $(s)$  stated by [CÆSAR.BDD](http://cadp.inria.fr/man/caesar.bdd.html) version 3.3 to be false on 1 instance(s) out of 22, and unknown on the remaining 21 instance(s).

<span id="page-2-6"></span>(t) stated by [CÆSAR.BDD](http://cadp.inria.fr/man/caesar.bdd.html) version 3.3 to be false on 1 instance(s) out of 22, and unknown on the remaining 21 instance(s).

<span id="page-2-7"></span>(u) stated by [CÆSAR.BDD](http://cadp.inria.fr/man/caesar.bdd.html) version 3.3.

(v) stated by the [CÆSAR](http://cadp.inria.fr/man/caesar.html) compiler.

(w) stated by [CÆSAR.BDD](http://cadp.inria.fr/man/caesar.bdd.html) version 3.3.

 ${}^{\rm (x)}$  stated by the [CÆSAR](http://cadp.inria.fr/man/caesar.html) compiler.

(y) stated by [CÆSAR.BDD](http://cadp.inria.fr/man/caesar.bdd.html) version 3.3.

 ${}^{(z)}$  stated by the [CÆSAR](http://cadp.inria.fr/man/caesar.html) compiler.

(aa) stated by [CÆSAR.BDD](http://cadp.inria.fr/man/caesar.bdd.html) version 3.3.

(ab) stated by the [CÆSAR](http://cadp.inria.fr/man/caesar.html) compiler.

- (ac) stated by [CÆSAR.BDD](http://cadp.inria.fr/man/caesar.bdd.html) version 3.3.
- (ad) stated by the [CÆSAR](http://cadp.inria.fr/man/caesar.html) compiler.

<sup>(</sup>ae) stated by [CÆSAR.BDD](http://cadp.inria.fr/man/caesar.bdd.html) version 3.3.

<span id="page-3-0"></span>since MCC 2017

 $\,^{\rm (af)}$  stated by the [CÆSAR](http://cadp.inria.fr/man/caesar.html) compiler. (ag) stated by [CÆSAR.BDD](http://cadp.inria.fr/man/caesar.bdd.html) version 3.3.  $^{\rm (ah)}$  stated by the [CÆSAR](http://cadp.inria.fr/man/caesar.html) compiler. (ai) stated by [CÆSAR.BDD](http://cadp.inria.fr/man/caesar.bdd.html) version 3.3. (aj) stated by the [CÆSAR](http://cadp.inria.fr/man/caesar.html) compiler. (ak) stated by [CÆSAR.BDD](http://cadp.inria.fr/man/caesar.bdd.html) version 3.3. (al) stated by the [CÆSAR](http://cadp.inria.fr/man/caesar.html) compiler. (am) stated by [CÆSAR.BDD](http://cadp.inria.fr/man/caesar.bdd.html) version 3.3. (an) stated by the [CÆSAR](http://cadp.inria.fr/man/caesar.html) compiler. (ao) stated by [CÆSAR.BDD](http://cadp.inria.fr/man/caesar.bdd.html) version 3.3. (ap) stated by the [CÆSAR](http://cadp.inria.fr/man/caesar.html) compiler. (aq) stated by [CÆSAR.BDD](http://cadp.inria.fr/man/caesar.bdd.html) version 3.3.  $^{\rm (ar)}$  stated by the [CÆSAR](http://cadp.inria.fr/man/caesar.html) compiler. (as) stated by [CÆSAR.BDD](http://cadp.inria.fr/man/caesar.bdd.html) version 3.3. (at) stated by the [CÆSAR](http://cadp.inria.fr/man/caesar.html) compiler. (au) stated by [CÆSAR.BDD](http://cadp.inria.fr/man/caesar.bdd.html) version 3.3. (av) stated by the [CÆSAR](http://cadp.inria.fr/man/caesar.html) compiler. (aw) stated by [CÆSAR.BDD](http://cadp.inria.fr/man/caesar.bdd.html) version 3.3. (ax) stated by the [CÆSAR](http://cadp.inria.fr/man/caesar.html) compiler. (ay) stated by [CÆSAR.BDD](http://cadp.inria.fr/man/caesar.bdd.html) version 3.3.  $^{\rm (az)}$  stated by the [CÆSAR](http://cadp.inria.fr/man/caesar.html) compiler. (ba) stated by [CÆSAR.BDD](http://cadp.inria.fr/man/caesar.bdd.html) version 3.3. (bb) stated by the [CÆSAR](http://cadp.inria.fr/man/caesar.html) compiler. (bc) stated by [CÆSAR.BDD](http://cadp.inria.fr/man/caesar.bdd.html) version 3.3. (bd) stated by the [CÆSAR](http://cadp.inria.fr/man/caesar.html) compiler. (be) stated by [CÆSAR.BDD](http://cadp.inria.fr/man/caesar.bdd.html) version 3.3. (bf) stated by the [CÆSAR](http://cadp.inria.fr/man/caesar.html) compiler. (bg) stated by [CÆSAR.BDD](http://cadp.inria.fr/man/caesar.bdd.html) version 3.3. (bh) stated by the [CÆSAR](http://cadp.inria.fr/man/caesar.html) compiler. (bi) stated by [CÆSAR.BDD](http://cadp.inria.fr/man/caesar.bdd.html) version 3.3. (bj) stated by the [CÆSAR](http://cadp.inria.fr/man/caesar.html) compiler. (bk) stated by [CÆSAR.BDD](http://cadp.inria.fr/man/caesar.bdd.html) version 3.3.

(bl) stated by the [CÆSAR](http://cadp.inria.fr/man/caesar.html) compiler.